# **07 Planejamento Instrucional do Curso Virtual "Revisão de Física para o Enem"**

**Newton Flávio Corrêa Molina1 Carlos Eduardo Corrêa Molina2 Rogério Melloni3**

**Resumo:** O presente trabalho tem por objetivo apresentar o planejamento instrucional do curso virtual "Revisão de Física para o ENEM", evidenciando o papel do designer instrucional e outros profissionais, bem como as técnicas, teorias e tecnologias a serem empregadas no planejamento e criação das atividades do curso. Os recursos de design instrucional utilizados foram: mapa de atividades, matriz e storyboard, criados a partir de um checklist para coleta de informações e de pesquisa bibliográfica. Escolher o Exame Nacional do Ensino Médio (ENEM) como norteador do curso se deve ao fato de que essa prova tem uma abrangência e importância singular. A modalidade a distância foi escolhida devido ao baixo custo de aplicação e a sua capacidade de alcance em todo território nacional. O trabalho do design instrucional está diretamente ligado ao planejamento e organização, podendo trazer qualidade para o curso, como produto final, economia nos custos para a empresa contratante e economia de tempo para a equipe de planejamento, desenvolvimento e execução.

**Palavras-chave:** Designer Instrucional. Educação a Distância. Ensino de Física.

**Abstract:** This work aims to present the instructional design of the virtual course "Physical Review for ENEM", highlighting the role of the instructional designer and other professionals, as well as the techniques, theories and technologies to be used in the planning and creation course activities. The following instructional design features were used in the course: activity map, matrix and storyboard, created from a checklist for collecting information and bibliographical research. Choosing the ENEM as guiding the course is due to the fact that this test has a scope and special importance. The distance mode was chosen due to low cost of application and to reach audiences nationwide. The work of instructional design is directly linked to the planning and organization, can bring quality to the course as a final product, cost savings for the contractor and time savings for the planning, development and implementation teams.

**Keywords:** Instructional Designer. Distance Education. Physics Teaching.

<sup>1</sup> Instituto Federal de Educação, Ciência e Tecnologia de São Paulo / Campus Votuporanga, molina@ifsp.edu.br

<sup>2</sup> Universidade Federal de Itajubá / Instituto de Engenharia Mecânica, molinaead@unifei.edu.br

<sup>3</sup> Universidade Federal de Itajubá / Instituto de Recursos Naturais, rmelloni@unifei.edu.br

#### **1 Introdução**

Este artigo é uma extensão do trabalho apresentado no XII ESUD - Congresso Brasileiro de Ensino Superior a Distância (ESUD, 2016), adicionando-se uma comparação entre o Objeto de Aprendizagem "Como Resolver", originalmente já apresentado, e a Máquina de Ensinar de Skinner, desenvolvedor de estudos na área da psicologia da aprendizagem.

A Educação a Distância (EaD) acontece quando mestre e aprendiz estão, não somente em lugares diferentes, mas também em tempos distintos. Isso, segundo Moore (2007), exige técnicas e tecnologias especiais. Assim, de um lado tem-se o aspecto positivo do uso da tecnologia na construção do conhecimento e, de outro, o perigo da frieza e da falta de afetividade nos relacionamentos desenvolvidos a distância.

A principal ferramenta utilizada na EaD é o computador. De acordo com Valente (1997), o computador não é uma ferramenta que ensina o aprendiz, antes, é nele que o aluno desenvolve algo e dessa forma aprende fazendo. Assim, o presente trabalho apresenta o planejamento de um curso a distância, a ser veiculado pela internet via Ambiente Virtual de Aprendizagem (AVA), abordando uma revisão de Física para alunos do ensino médio e vestibulandos que irão prestar o Exame Nacional do Ensino Médio (ENEM).

São utilizados recursos de planejamento instrucional como o "Mapa de Atividades", o "Storyboard" e a "Matriz de Design Instrucional", os quais permitem nortear todo o desenvolvimento do curso. Na proposição, desenvolvimento e criação das atividades práticas e teóricas procura-se contemplar todos os Estilos de Aprendizagem. Já na aplicação, propõe-se o uso de ferramentas tecnológicas, tornando o curso acessível a todos.

Filatro (2008) define design instrucional como ação intencional e sistemática de ensino que envolve o planejamento, desenvolvimento e aplicação de métodos, materiais e tecnologias para promover a aprendizagem humana. O Designer Instrucional (DI) tem, nesse contexto, o papel de profissional organizador, ocupando a posição daquele que otimiza o tempo e extrai da equipe o máximo de rendimento. Ainda segundo Filatro (2008), é da responsabilidade do DI, modificar e alterar um modelo pré-existente ou desenvolvido por um professor conteudista visando uma solução educacional para diferentes perfis de alunos.

Os dados referentes ao conteúdo, público alvo e a especificidade de se desenvolver um curso focado no ENEM foram presumidos a partir de entrevistas com profissionais da área. Esses dados foram organizados em um checklist que direcionou todo o trabalho restante.

A estrutura do curso como um produto pronto, o conteúdo do mesmo e as atividades propostas foram idealizados para o AVA TelEduc (TELEDUC, 2013) por se tratar de um ambiente gratuito, de fácil acesso e implementação.

O TelEduc é um ambiente para criação, participação e administração de cursos na Web. Foi desenvolvido por pesquisadores do Núcleo de Informática Aplicada à Educação da Unicamp. Tem como elemento central a ferramenta Atividades que distribui ao aluno as tarefas a serem desenvolvidas. Outras ferramentas como Material de Apoio, Leituras, Perguntas Frequentes, Correio Eletrônico, Grupos de Discussão, e outros que possibilitam o aprendizado de conceitos de qualquer domínio do conhecimento (TELEDUC, 2013).

O planejamento instrucional do curso é finalizado com a apresentação dos diferenciais e os riscos e, consequentemente, algumas justificativas e soluções para os riscos apresentados. Essa análise é feita para todas as etapas, desde o planejamento até a avaliação do curso, passando pela sua execução.

### **2 Apresentação do Curso "Revisão de Física para o ENEM"**

O ENEM 2016 registrou 9,2 milhões de inscritos, superando os 8,4 milhões de 2015 (GUIA DO ESTUDANTE, 2016).

O ENEM é uma das principais formas de ingresso em universidades públicas e privadas, em todo o país. Por outro lado, tem-se a Física como uma disciplina do Ensino Médio com um grande número de alunos com dificuldades e dúvidas.

O que se espera, ao oferecer tal curso, é suprir a necessidade de aprendizagem dos conteúdos de Física, num Ambiente Virtual de Aprendizagem (AVA), onde o aluno possa aprender no seu ritmo, revendo o conteúdo sempre que necessário. Assim, a finalidade do curso "Revisão de Física para o ENEM" é revisar o conteúdo de Física do Ensino Médio e conhecer as especificidades da prova do ENEM no que diz respeito às questões de Física.

Para o planejamento, produção e aplicação do curso, são necessários: uma secretaria para divulgação e matrícula; uma sala de reuniões; uma sala de aula para gravação de vídeo-aulas; computadores; mesa digitalizadora; scanner; impressora; filmadora e programas licenciados para edição de vídeo, áudio e texto. Quanto aos recursos humanos, são necessários: professor conteudista, para elaborar os textos das aulas; fotógrafo e ilustrador, para desenvolver as imagens que irão ilustrar os textos; animador e equipe de vídeo, responsáveis pela criação de vídeos com explicações

mais detalhadas; revisor, para adequação dos textos ao público-alvo; designer gráfico, responsável por unir imagens e textos em forma de arquivos PDF (ou outras mídias); web-designer, para a criação da interface do curso no AVA e o designer instrucional, profissional que busca acompanhar todos os outros profissionais, centralizando dúvidas e soluções.

O curso virtual "Revisão de Física para o ENEM" tem 43 horas distribuídas em 47 dias, tendo como objetivo geral revisar todo o conteúdo de Física do Ensino Médio baseado nas provas do ENEM. Para tanto o curso abrange as seguintes unidades temáticas: Cinemática, Dinâmica, Energia, Impulso, Calorimetria, Termodinâmica, Óptica, Ondas, Campo Elétrico Uniforme, Eletrodinâmica e Eletromagnetismo.

No Quadro 1 é apresentada uma perspectiva para os prazos de planejamento, implementação e avaliação do curso.

Uma das vantagens da aplicação do curso a distância está no baixo custo (Quadro 2). Porém os gastos necessários para o desenvolvimento são grandes devido à utilização de uma equipe multidisciplinar para adequação e desenvolvimento de conteúdos (CAMPOS, 2003). Por isso, sugere-se oferecer o curso para o maior número possível de alunos e em anos subsequentes, com as devidas atualizações. O custo no desenvolvimento e aplicação do curso está diretamente relacionado com a quantidade de horas trabalhadas pelos profissionais: designer instrucional, professor conteudista, web designer, ilustrador, roteirista, revisor, produtor de mídias entre outros. Algumas funções são desempenhadas pelo mesmo profissional, diminuindo, assim, os custos. Já os gastos com os tutores variam de acordo com o número de alunos, e para esse curso a proposta é de um tutor para cada 25 alunos.

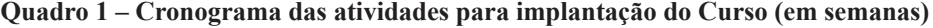

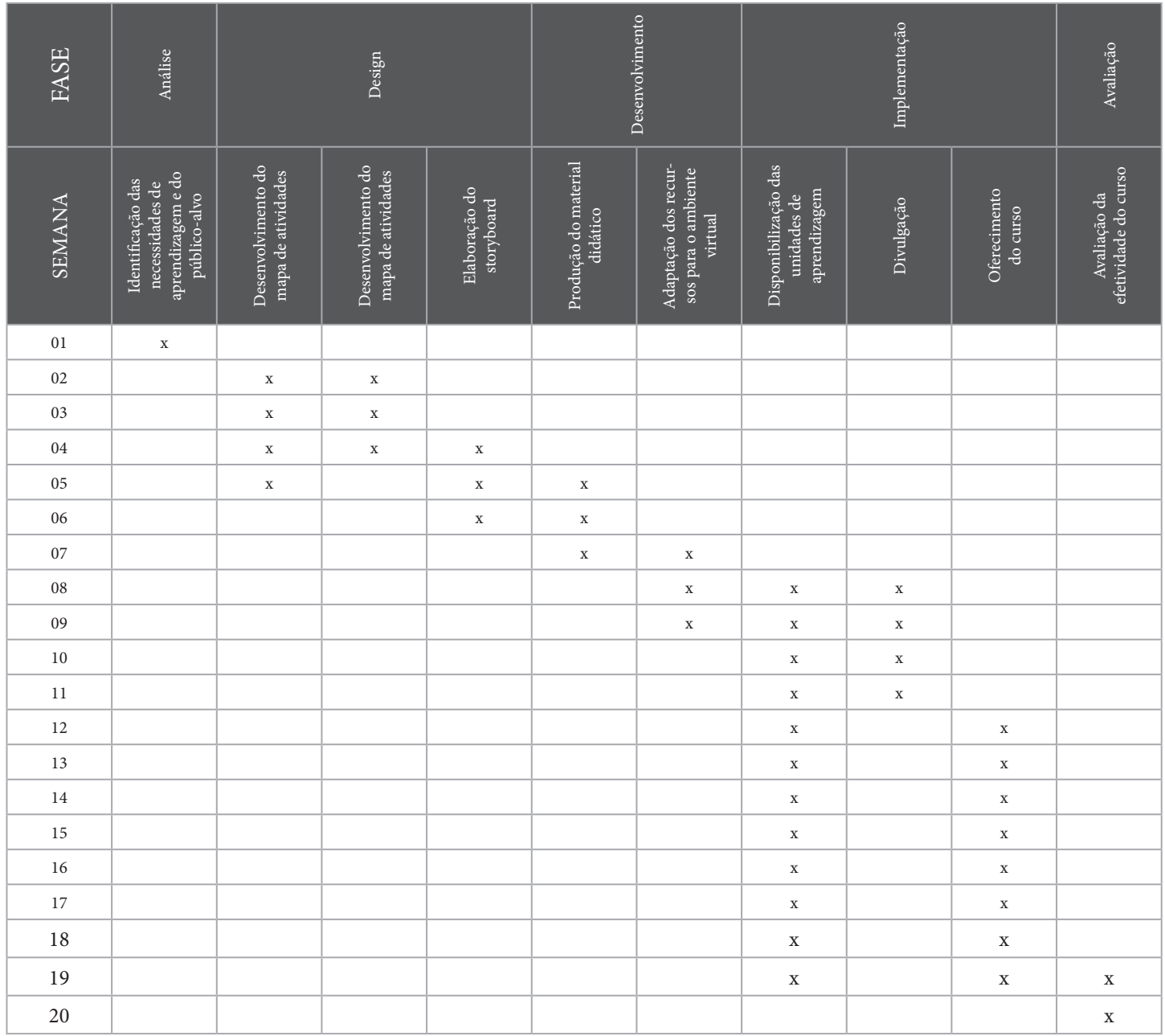

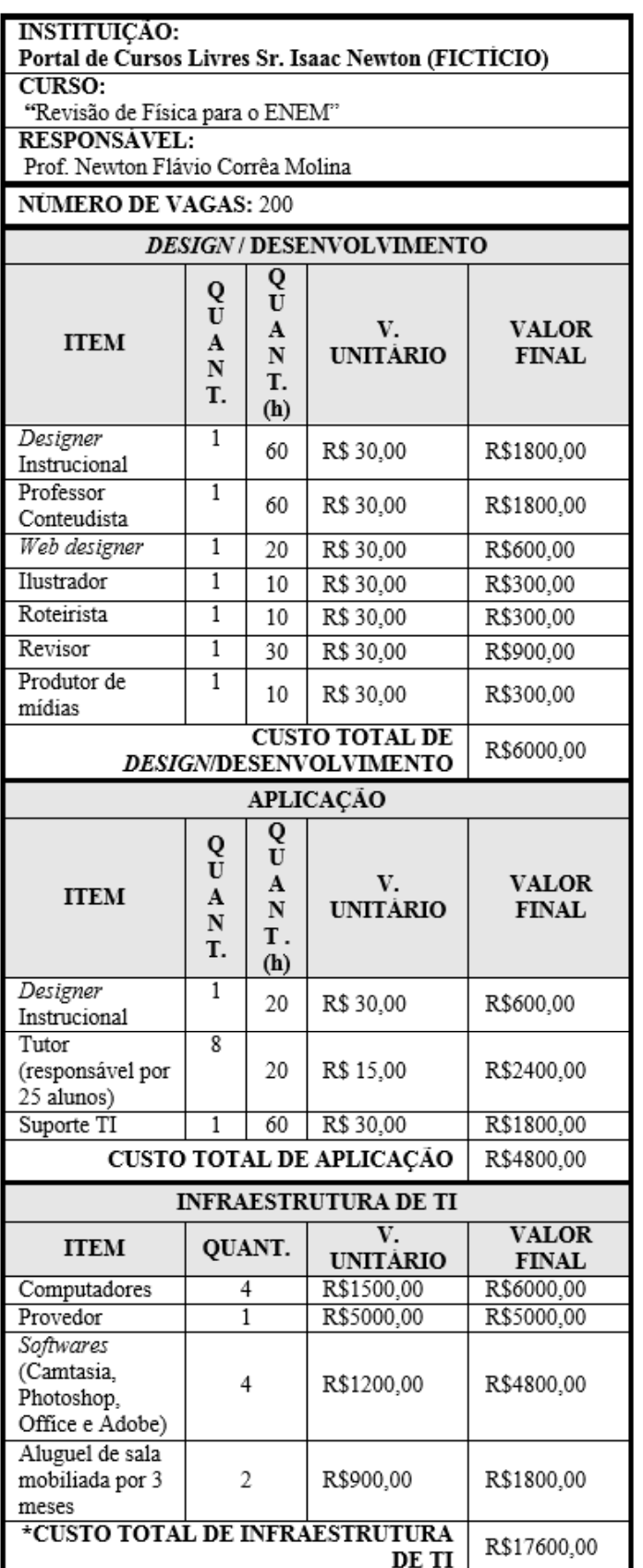

**Quadro 2 – Composição do custo do Curso "Revisão de Físi-**

**ca para o ENEM"**

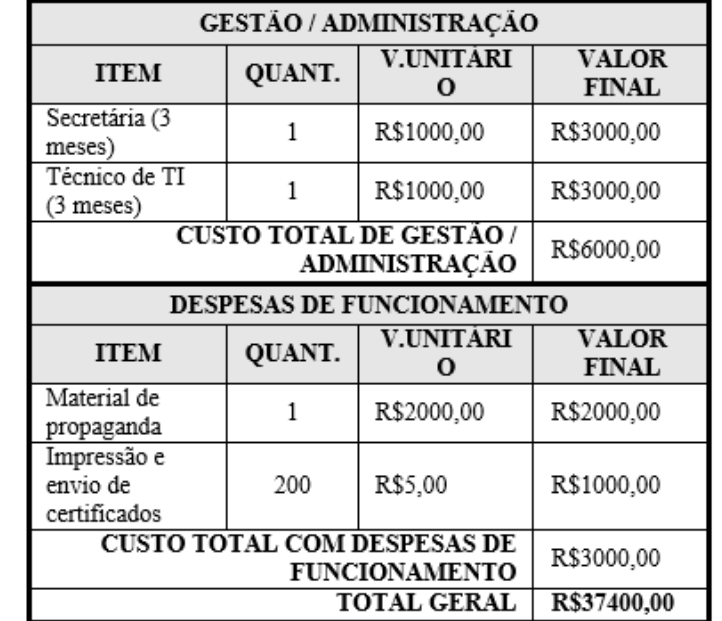

Fonte: autores

#### **3 Planejamento Instrucional**

Para se ter uma visão geral de como as aulas devem ser oferecidas no ambiente virtual, deve-se usar o "Mapa de Atividades". Com esse recurso, as aulas podem ser preparadas antes mesmo de o curso iniciar (FRANCO; BRAGA; RODRIGUES, 2010). Esse planejamento leva a uma previsão orçamentária e temporal, podendo tornar possível aos profissionais envolvidos, enxergar a inviabilidade do curso ou as alterações necessárias para a sua viabilidade.

Parte do Mapa de Atividades (Aula 1) do curso "Revisão de Física para o ENEM" está apresentado no quadro 3, abrangendo 5 dias do total planejado (47 dias) e 4 horas, pouco menos de 10% da carga horária total (43 horas).

**Quadro 3 – Parte do Mapa de Atividades do Curso "Revisão de Física para o ENEM"**

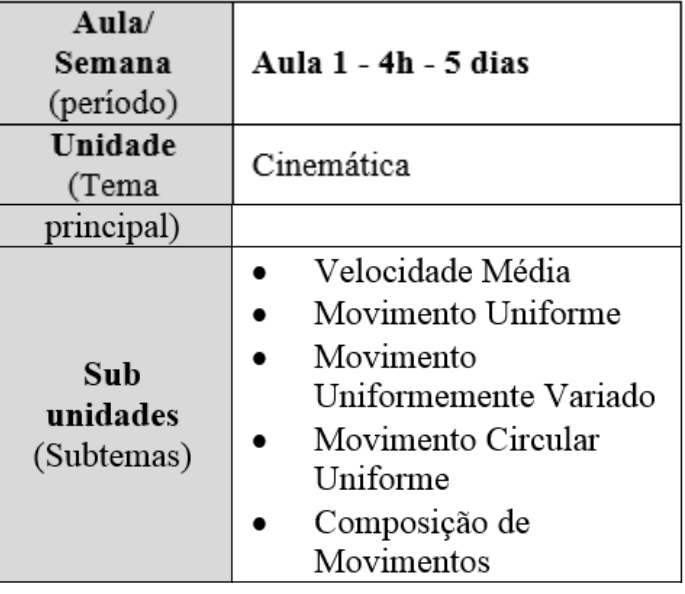

Revista de Informática Aplicada, Volume 12, Número 2, 2016

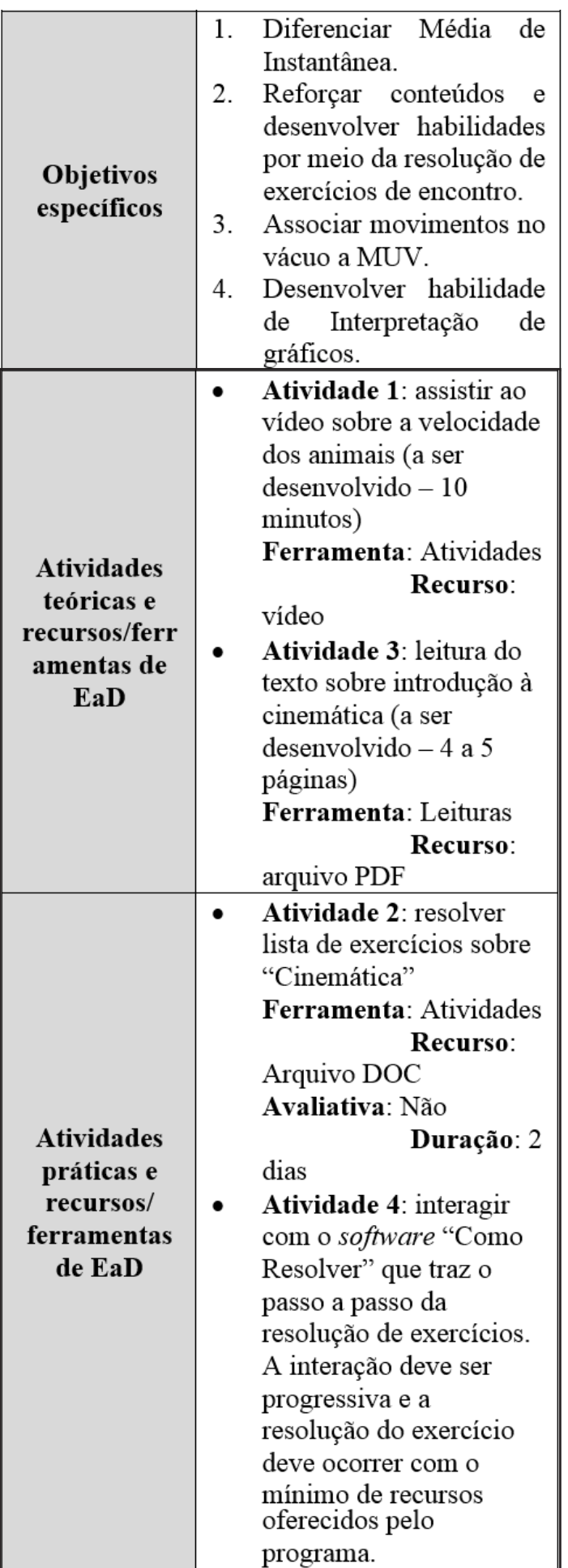

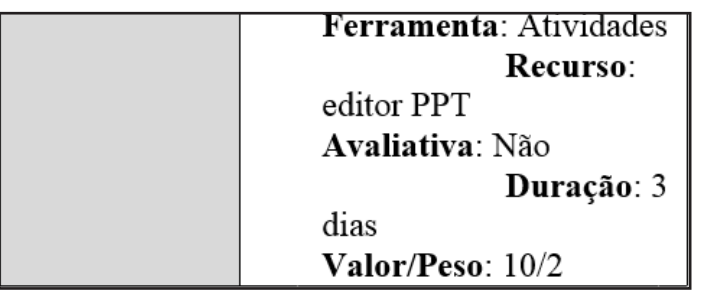

Fonte: autores

A Matriz é um recurso usado em atividades mais complexas, trazendo maiores detalhes a toda equipe multidisciplinar. Para exemplificar, a Tabela 4 mostra a Atividade Prática 36, prevista para a Aula 10 do curso (Eletrodinâmica), que tem por objetivo dar uma visão mais ampla sobre dispositivos elétricos, bem como possibilitar uma comparação entre eles.

O Mapa de Atividades traz somente as informações essenciais sobre a Atividade, tais como: "Participar da dinâmica 'Dispositivos Elétricos' (detalhamento na Matriz de Design Instrucional)"; Ferramenta: Portfólio de Grupo; Recurso: arquivo PPT; Avaliativa: Sim (Formativa); Valor/Peso: 10/3; Duração: 2 dias. Já a Matriz de Design Instrucional esmiúça os detalhes, possibilitando a compreensão e os trabalhos necessários da equipe de planejamento e produção do curso.

**Quadro 4 – Matriz de Design Instrucional de uma atividade complexa (Ativ.36/Aula 10)**

| Curso/disciplina:<br>"Revisão de Física para o ENEM"<br><b>Designer Instrucional:</b> |                                                                                                    |
|---------------------------------------------------------------------------------------|----------------------------------------------------------------------------------------------------|
| Prof. Newton Flávio Corrêa Molina                                                     |                                                                                                    |
| Identificação                                                                         | Detalhamento da Atividade                                                                                                    |
|                                                                                       | Descrição / proposta da dinâmica<br>"Dispositivos Elétricos":<br>Utilizar o mesmo grupo da aula 9 (5<br>alunos)<br>para<br>montar<br>uma<br>apresentação sobre "Dispositivos<br>Elétricos". O grupo deve eleger o<br>líder, que será responsável pela<br>distribuição de tarefas e por Associar<br>Item à avaliação. Os dispositivos<br>(resistor, capacitor,<br>gerador,<br>receptor, amperímetro, voltímetro e<br>fusível) devem ser divididos pelo<br>líder entre os outros participantes<br>(duração de 1 dia até aqui). Cada<br>participante deve criar um arquivo<br>DOC com uma descrição resumida<br>(Nome,<br>Imagem,<br>Função<br>e |

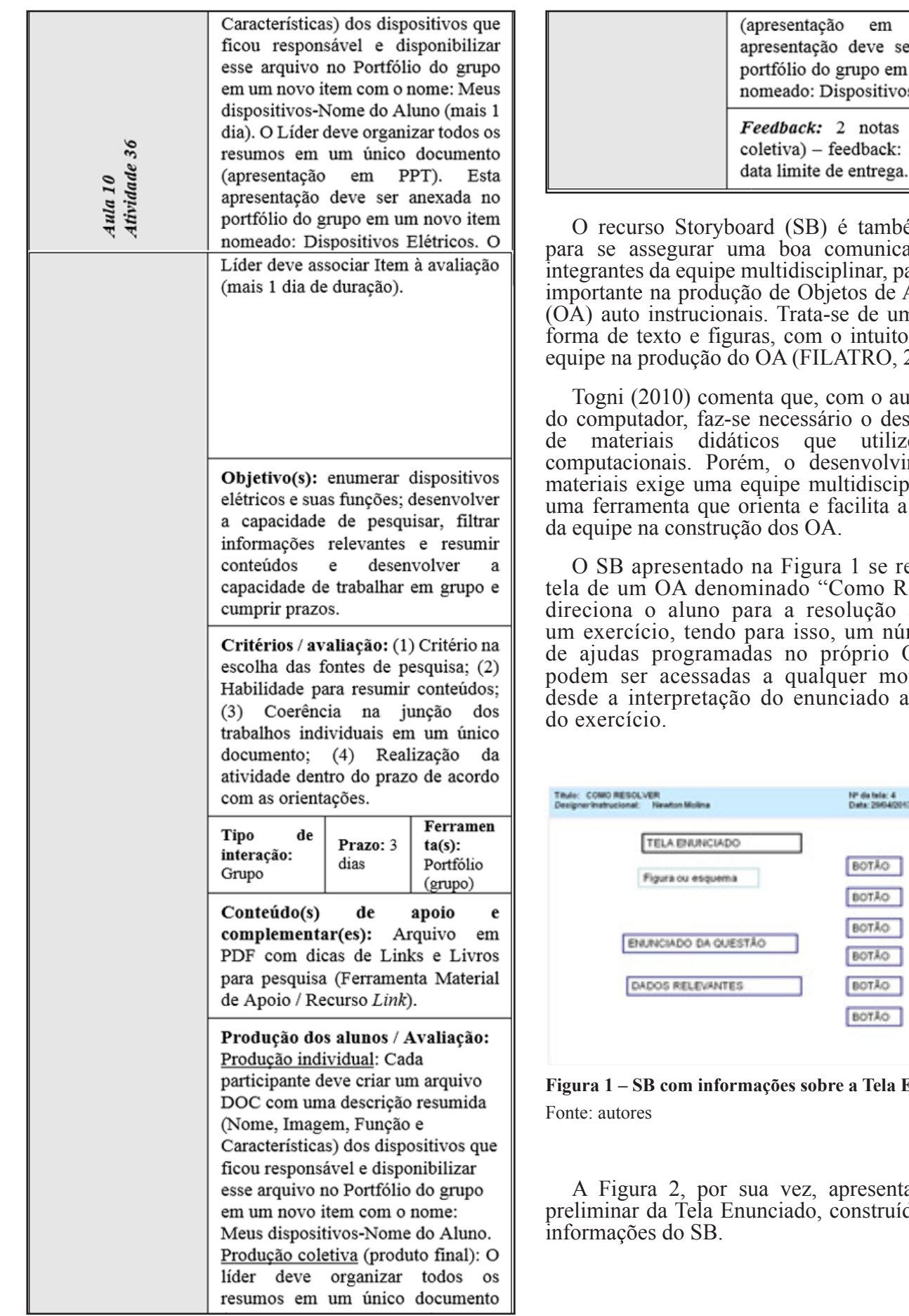

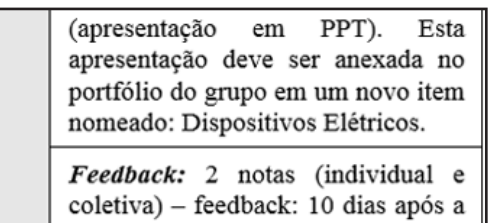

69

oard (SB) é também necessário ma boa comunicação entre os multidisciplinar, particularmente aão de Objetos de Aprendizagem ais. Trata-se de um registro, em uras, com o intuito de integrar a lo OA (FILATRO, 2008).

enta que, com o aumento do uso se necessário o desenvolvimento tticos que utilizem recursos cém, o desenvolvimento desses equipe multidisciplinar. O SB é orienta e facilita a comunicação cão dos OA.

o na Figura 1 se refere à quarta ominado "Como Resolver", que para a resolução autônoma de para isso, um número mínimo adas no próprio OA, as quais as a qualquer momento e vão io do enunciado até o gabarito

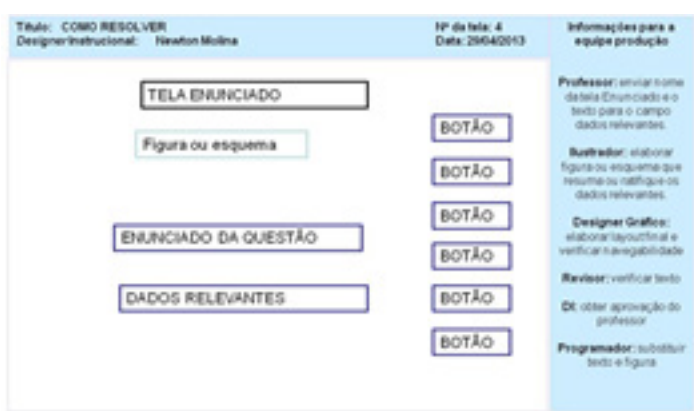

**Figura 1 – SB com informações sobre a Tela Enunciado**

sua vez, apresenta uma versão nunciado, construída a partir das

#### **ENUNCIADO**

#### FAMECA 2013 - RESOLUÇÃO MEDFISICA

15. As rodas de automével da figura têm, junto com os<br>paeus, 40 cm de diâmetro. Ele é acelerado, a partir de<br>repeuso, per uma trajetéria horizontal e circular, de raio<br>240 m. descrevendo um ángulo central de 90° em 20 s. Despreze as dimensões do automóvel e qualquer espécie<br>de demapagem das rodas: use  $\pi = 3$  e calcule: a) o número de voltas eletuadas por cada roda.<br>b) a aceleração tangencial e a velocidade final do sceleração tangencial e a ve **DICAS** vel, expressas em unidades do SI. - Raio da roda -  $r = 40$ cm ... a partir do repouso... Vo=0 Raio da trajetória - R=240m Deslocamento angular - 90\* Intervalo de tempo - At=20s aproximação sugerida - x=3

**Figura 2 – Tela Enunciado do objeto de aprendizagem "Como resolver"**

Fonte: autores

#### **4 Objeto de Aprendizagem "Como Resolver"**

Burrhus Frederic Skinner, psicólogo nascido em 1904, nos Estados Unidos, estudou o comportamento operante, influenciado por Pavlov e Watson. Estudou o homem como um ser muito mais complexo do que ratos e pombos, desenvolvendo estudos na área da psicologia da aprendizagem. Por meio de seu experimento "Caixa de Skinner", concluiu que os alunos podem aprender guiados por materiais sequenciais cuidadosamente preparados, respeitando as suas individualidades, oferecendo crescimento gradual e reforços positivos. Nota-se que Skinner estava muito adiantado em relação à escola tradicional, sendo temas tratados hoje como inovação no ensino.

Skinner dividiu a aprendizagem em duas espécies: Condicionamento Responde (reflexo involuntário), como a dilatação da pupila, e o Condicionamento Operante (voluntário), como a prática de um esporte com bola.

No que diz respeito ao ensino, Skinner é terminantemente contra punições, sejam estas físicas, orais, por meio de tarefas ou trabalhos adicionais ou, até mesmo, notas. Tais medidas, segundo Skinner, levam ao desinteresse, baixa assimilação e até a evasão. Sem deixar de lado o acúmulo de informações, as aptidões, a cultura e a ética, o autor acreditava que a criança tem capacidade de aprender naturalmente se estiver interessada, o que alguns entendem como método da descoberta.

O aluno não aprende apenas por experiência ou por exercício e prática. Para aprender, o aluno precisa conhecer a resposta, como ela se dá e suas consequências. As crianças não aprendem quando algo lhes é mostrado e sim quando vivenciam as

consequências de seus atos. A isso é dado o nome de reforço positivo.

Desde aquela época, o uso de ferramentas tecnológicas era defendido por Skinner, pois tais ferramentas dariam ao professor a possibilidade de feedback imediato e da personalização do ensino por meio da fragmentação do material em pequenos passos. Surge, então, a instrução programada ou a máquina de ensinar (Figura 3). Ela apresenta algumas vantagens como: aluno mais ativo e atento; intercâmbio contínuo; feedback imediato; o aluno constrói sua resposta e não a escolhe; o aluno lembra mais; os passos são cuidadosamente planejados e o ensino é individualizado.

A Instrução Programada pode ser ofertada aos alunos por meio de máquinas, programas computacionais ou até mesmo livros ou listas de exercícios. O sucesso de tal método depende, principalmente, do material empregado.

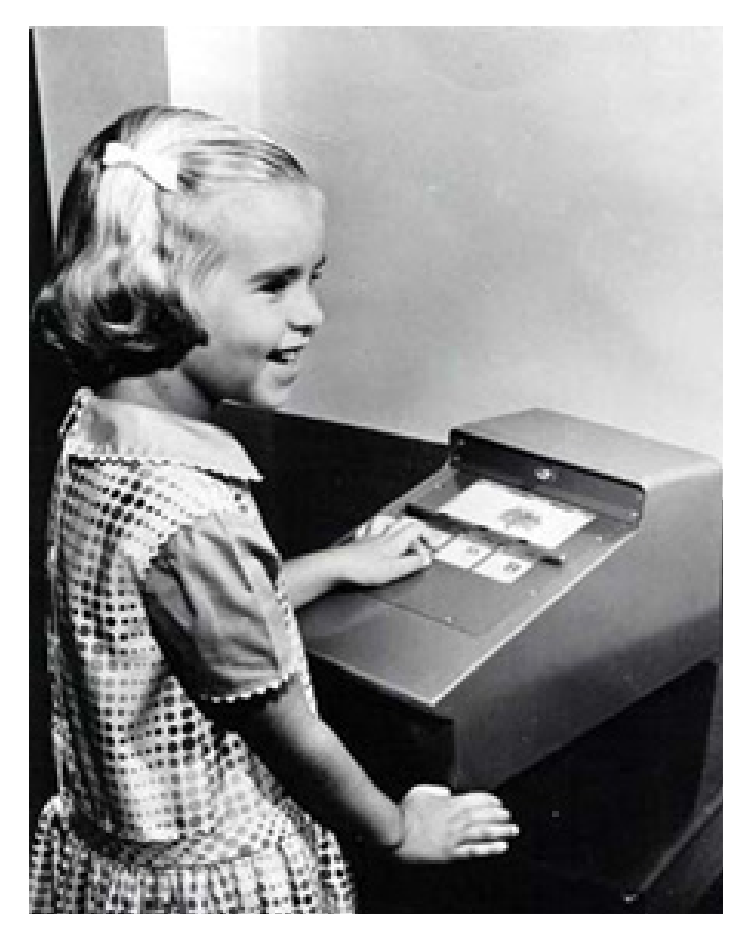

**Figura 3 – Máquina de ensinar de Skinner** Fonte: Formação, 2013

Atualmente, existem plataformas na Internet que remetem à Máquina de Skinner. Alguns exemplos são Khan Academy e Geek Games. O O.A. "Como Resolver", aqui apresentado, também é um exemplo de uma máquina de aprendizagem desde que haja uma sequência de exercícios em ordem previamente estabelecida com o objetivo de se ensinar determinado conteúdo.

Khan Academy teve seu início em 2014 com Sal Khan dando aulas de matemática para seus parentes por meio de tutoriais no YouTube. Com o tempo, Khan desenvolveu uma plataforma completa com tutoriais, exercícios, mini palestras e mapas de conhecimento que podem controlar o progresso do aluno. Por ter um código aberto, voluntários de todo o mundo puderam contribuir e acrescentar conteúdos. Hoje a plataforma contém mais de 100 mil exercícios e uma coleção crescente de mini palestras de diversas matérias e em vários idiomas (MEDEIROS; MOURA, 2011).

A fundação Lemann é a responsável pelas traduções e dublagens no Brasil. Pessoas no ramo da dublagem, como Wendel Bezerra, formam essa equipe para se ter um trabalho de qualidade. No site é possível aprender desde matérias do Ensino Fundamental e Médio até matérias como Lógica de programação, Economia e alguns tópicos do Ensino superior. A Figura 4 mostra uma das telas do site que pode ser acessado pelo endereço pt.khanacademy.org.

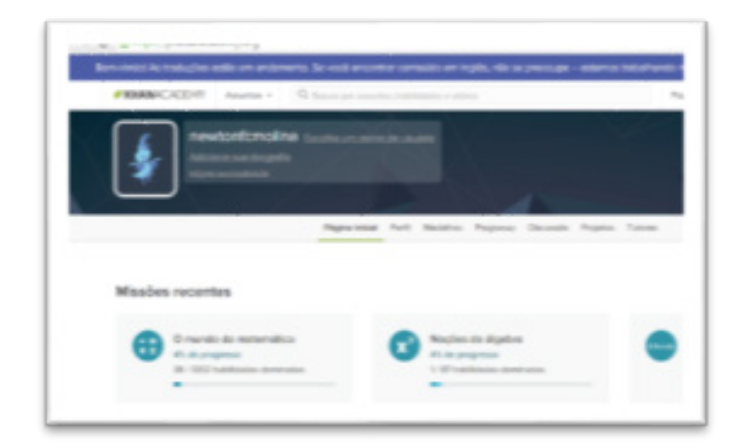

#### **Figura 4 - Tela do site Khan Academy mostrando o Perfil de newtofcmolina**

Fonte: Khan Academy, 2016

A plataforma se baseia em exercícios e vídeo-aulas com a resolução de exercícios e teorias. Ela oferece também textos com as teorias das matérias oferecidas. Com uma dinâmica atraente, crianças podem obter pontos, de acordo com sua evolução, e trocá-los por incrementos em seus avatares (Figura 5). Além disso, existem alguns prêmios especiais como medalhas que estimulam os alunos a assistirem as vídeo-aulas. A impressão de que o aluno está em um jogo é clara e torna o processo mais prazeroso. Para Lee e Hammer (2011), o sucesso dos jogos em ambientes sociais tem estimulado educadores a repensarem suas estratégias de ensino.

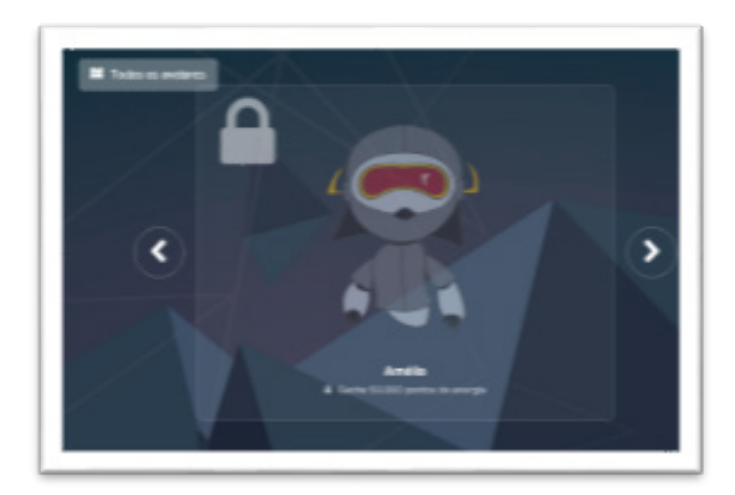

**Figura 5 - Avatar que para ser conquistado exige um acúmulo de 50.000 pontos**

Fonte: Khan Academy, 2016

O avanço do aluno em atividades mais complexas depende de seu desempenho em níveis inferiores de atividades numa lógica conhecida como mapa de conhecimento (Knowledge map). O Perfil do aluno, além de mostrar seus avatares conquistados, exibe suas estatísticas com frequência de acesso e acertos. Professores e pais podem controlar o desempenho e envolvimento do aluno por meio de gráficos e tabelas geradas no próprio site.

A relação entre a plataforma Khan Academy e a Máquina de Skinner fica evidente quando se observa em ambas os seguintes aspectos: feedback imediato; evolução passo a passo; ensino individualizado e reforço positivo.

#### **5 Considerações Finais**

Um dos riscos percebidos nesse trabalho é o público-alvo, que deve possuir alguns pré-requisitos (conhecimentos prévios e maturidade). Uma divulgação bem clara pode eliminar a possibilidade de futuras desistências e insatisfações.

Como o ENEM é aplicado anualmente, uma atualização também anual do curso se faz necessária. Isso se torna um fator de risco, já que essa atividade gera gastos a cada ano. Porém, com essas atualizações, o curso pode contar com rematrículas, aumentando, assim, o público-alvo esperado.

Para que não surjam problemas de atraso nas fases de planejamento ou de execução, devido a membros da equipe que se ausentem, o desenvolvimento do curso deve ser bem documentado, mesmo se tratando de um conteúdo de fácil acesso. Outra medida necessária é a preparação de uma lista de profissionais substitutos.

Problemas técnicos podem ser evitados com um investimento maior em computares e servidores de boa qualidade e equipamentos reserva.

O baixo custo, a reutilização da maioria dos conteúdos desenvolvidos, a concorrência mínima e a possibilidade da entrada de novos alunos no decorrer do curso são as principais vantagens de se combinar uma revisão para o ENEM e a EaD. Essa combinação pode trazer benefícios diretos e indiretos, econômicos e pedagógicos, tanto para a instituição que desenvolve o curso como para os alunos.

Os pontos fortes são intensificados e os fracos minimizados pelo trabalho do DI e pela utilização das ferramentas de planejamento do curso (Mapa de Atividades, Storyboard e Matriz de Design Instrucional), pois estas dão uma visão geral, específica e integradora para toda a equipe de planejamento e produção do curso.

#### **6 Agradecimentos**

Os autores agradecem o apoio dado pela FAPEMIG – Fundação de Amparo à Pesquisa do Estado de Minas Gerais.

## **Referências**

**[1]** CAMPOS, M. O. C. Quem está por trás do computador remoto? A trajetória de alunos de graduação à distância pela Internet. Uma análise referenciada pala teoria de aprendizagem de adultos. 2003. Tese (Doutorado em Educação) - Universidade Federal do Ceará, Fortaleza, 2003.

**[2]** ESUD-CONGRESSO BRASILEIRO DE ENSI-NO SUPERIOR A DISTÂNCIA, 7., 2015, Salvador-BA, Planejamento Instrucional do curso virtual "Revisão de Física para o ENEM", ANAIS, 2016, 1341p.

**[3]** FILATRO, A. Design Instrucional na Prática. São Paulo: Pearson Education do Brasil, 2008.

**[4]** FORMAÇÃO de professores RJ. A importância de Skinner para educação. 2013. Disponível em: <http:// formacaodeprofessoresrj.blogspot.com.br/2013/06/a-importancia-de-skinner-para-educacao.html>. Acesso em: 10 out. 2016.

**[5]** FRANCO, L. R. H. R.; BRAGA, D. B.; RO-DRIGUES, A. EaD Virtual: Entre teoria e prática. Itajubá: Premier, 2010.

**[6]** GUIA DO ESTUDANTE. Enem 2016 registrou 9,2 milhões de inscritos. Disponível em: <http://guiadoestudante.abril.com.br/enem/enem-2016-registrou-92-milhoes-de-inscritos/>. Acesso em: 10 nov. 2016.

**[7]** KHAN ACADEMY. Homepage. Disponível em: <https://pt.khanacademy.org/>. Acesso em: 10 out. 2016.

**[8]** LEE, J. J., HAMMER, J. Gamification in education: what, how, Why Bother? Definitions and uses. Exchange Organizational Behavior Teaching Journal, v. 15, n. 2, p. 1–5, 2011.

**[9]** MEDEIROS FILHO, D. A.; MOURA, E. G. G. A Metodologia de Ensino da Khan Academy para a Área Tecnológica. 2011. Disponível em: <http://www.espweb. uem.br/site/files/tcc/2011/Ernani%20Guilherme%20 Groff%20Moura%20-%20A%20metodologia%20de%20 ensino%20da%20Khan%20Academy%20para%20a%20 area%20tecnologica.pdf>. Acesso em: 10 out. 2016.

**[10]** MOORE, M.; KEARSLEY, G. Educação a Distância: Uma visão integrada. São Paulo: Thomson Learning, 2007.

**[11]** SMITH, L. M. Frederic Skinner. Recife: MEC | Fundação Joaquim Nabuco/Editora Massangana, 2010.

**[12]** TELEDUC. Informações sobre o Teleduc. Disponível em: <

http://www.teleduc.org.br/>. Acesso em: 11 out. 2016.

**[13]** TOGNI, A.C. Construindo objetos de aprendizagem. Centro Universitário Univates. s.d. Disponível em: <http://www.univates.br/ppgece/docs/materiais\_2010>. Acesso em: 11 out. 2016.

**[14]** VALENTE J. A. O uso inteligente do computador na educação. Pátio Revista Pedagógica, Porto Alegre, v. 1, n. 1, p. 19-21, 1997.